# **CADERNO**

**208**

 $\overline{\phantom{a}}$ 

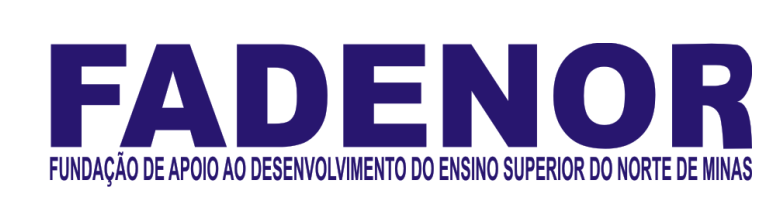

# **CONCURSO PÚBLICO PARA PROVIMENTO DE CARGOS EFETIVOS DA PREFEITURA MUNICIPAL DE PIRAPORA – MG EDITAL 1/2023**

## **TÉCNICO EM DESIGNER GRÁFICO**

## **ORIENTAÇÕES**

- 01 Este caderno contém questões do tipo múltipla escolha.
- 02 Verifique se o caderno contém falhas: folhas em branco, má impressão, páginas trocadas, numeração errada, etc. Encontrando falhas, levante a mão. O Fiscal o atenderá e trocará o seu caderno.
- 03 Não marque mais de uma resposta para a mesma questão, nem deixe nenhuma delas sem resposta. Se isso acontecer, a resposta não será computada.
- 04 Para marcar as respostas, use preferencialmente caneta esferográfica com tinta azul ou preta. **NÃO** utilize caneta com tinta vermelha. Assinale a resposta certa, preenchendo toda a área da bolinha.
- 05 Tenha cuidado na marcação da Folha de Respostas, pois ela não será substituída em hipótese alguma.
- 06 Confira e assine a Folha de Respostas, antes de entregá-la ao Fiscal. **NA FALTA DA ASSINATURA, A SUA PROVA SERÁ ANULADA**.
- 07 Não se esqueça de assinar a Lista de Presenças.
- OBS.: Candidatos com cabelos longos deverão deixar as orelhas totalmente descobertas durante a realização das provas. É proibido o uso de boné.

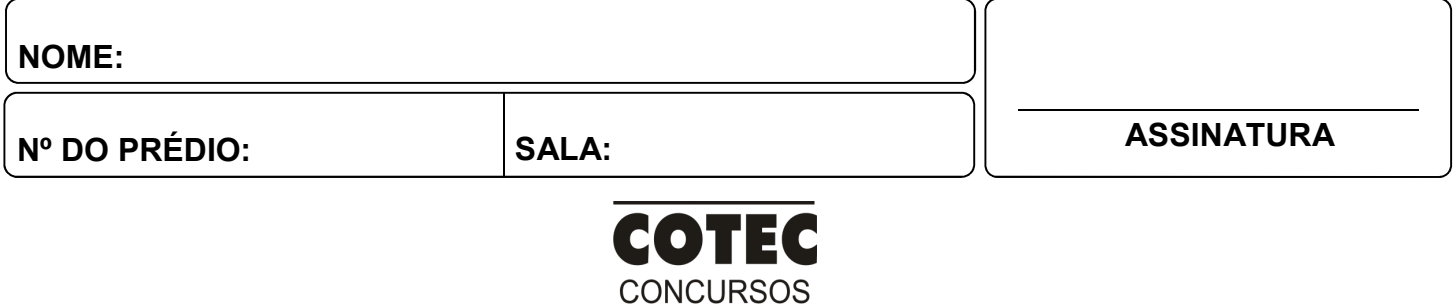

**TÉCNICOS** 

## **PROVA DE CONHECIMENTOS ESPECÍFICOS**

## **QUESTÃO 01**

A ilustração é uma técnica de criação de imagens que pode ser dividida em dois tipos principais: ilustração vetorial e ilustração rasterizada. Cada tipo possui características e vantagens próprias. Com base em seus conhecimentos sobre ilustração vetorial, assinale a alternativa que apresenta apenas características desse tipo de ilustração:

- A) Menor tamanho de arquivo e facilidade de edição.
- B) Possibilidade de criação de animações com menor custo.
- C) Escalabilidade infinita e resolução independente.
- D) Ideais para representar fotografias e gráficos detalhados.
- E) Nenhuma das alternativas acima estão corretas.

#### **QUESTÃO 02**

Ao fotografar um produto para um catálogo *online*, é importante considerar diversos aspectos para garantir uma imagem de alta qualidade e que seja atraente para o público-alvo. Quais são os três aspectos mais importantes a serem considerados na fotografia de produtos para um catálogo *online*?

- A) Iluminação, enquadramento e foco.
- B) Resolução da câmera e tipo de lente.
- C) Tratamento de cores e composição.
- D) Formato da imagem e direitos autorais.
- E) Público-alvo e orçamento disponível.

## **QUESTÃO 03**

A fotografia pode ser utilizada como uma ferramenta poderosa para o *design* gráfico, fornecendo imagens que podem ser utilizadas em diversos tipos de projetos, como logotipos, anúncios, websites e materiais impressos. Analise as seguintes afirmações sobre a utilização da fotografia no *design* gráfico:

- I. A fotografia pode ser utilizada para criar imagens realistas que representam fielmente um objeto ou cena.
- II. A fotografia pode ser utilizada para criar imagens abstratas que evocam emoções e sentimentos no espectador.
- III. A fotografia pode ser utilizada para criar imagens manipuladas que combinam elementos reais e imaginários.

#### Quais das afirmações estão **CORRETAS**?

- A) Somente I.
- B) Somente II.
- $C$ )  $I$  e  $II$ .
- D) II e III.
- $E$ ) I, II e III.

## **QUESTÃO 04**

A modelagem 3D é um processo de criação de objetos tridimensionais em um computador. Essa técnica pode ser utilizada para diversos fins, como criação de personagens para jogos, desenvolvimento de produtos e arquitetura. Quais são os três tipos principais de modelagem 3D?

- A) Modelagem poligonal, modelagem por curvas e modelagem por subdivisão.
- B) Modelagem procedural, modelagem paramétrica e modelagem escultórica.
- C) Modelagem orgânica, modelagem inorgânica e modelagem abstrata.
- D) Modelagem em plano, modelagem 2D e modelagem tridimensional.
- E) Modelagem conceitual, modelagem abstrata e modelagem escultórica.

## **QUESTÃO 05**

Após a edição de uma foto, você deseja aplicar alguns efeitos para melhorar o resultado final. Quais são três efeitos que podem ser utilizados para realçar a beleza natural de uma foto de uma pessoa?

- A) Sépia, preto e branco e vinheta.
- B) Desfoque, filtro tilt-shift e HDR.
- C) Nitidez, contraste e saturação.
- D) Granulação, cor seletiva e filtro.
- E) Aquarela, cartoon e mosaico.

## **QUESTÃO 06**

A programação visual é uma técnica que permite a criação de interfaces gráficas de usuário (GUIs) de forma intuitiva e sem a necessidade de escrever código. Analise as seguintes afirmações sobre as vantagens da programação visual:

- I. A programação visual é mais rápida e fácil de aprender do que a programação tradicional.
- II. A programação visual permite que designers e desenvolvedores trabalhem em conjunto de forma mais eficiente.
- III. A programação visual é ideal para a criação de interfaces complexas e interativas.
- Quais das afirmações acima estão corretas?
- A) I, apenas.
- B) I e II, apenas.
- C) I e III, apenas.
- D) II e III, apenas.
- E) I, II e III.

Você está desenvolvendo um novo *software* para gerenciamento de projetos. A equipe de desenvolvimento está discutindo qual método utilizar para criar a interface gráfica do *software*. Qual a principal vantagem da programação visual para o desenvolvimento da interface gráfica do *software* de gerenciamento de projetos?

- A) Menor rapidez no desenvolvimento, não possibilitando a criação da interface em menos tempo do que com métodos tradicionais.
- B) Maior custo, pois exige a compra de softwares caros ou a contratação de programadores especializados em criação de interfaces.
- C) Menor flexibilidade, não permitindo a criação de interfaces complexas e personalizadas com mais facilidade aos desenvolvedores.
- D) Facilidade de uso, permitindo que programadores com diferentes níveis de experiência criem interfaces intuitivas e atraentes.
- E) Custo operacional reduzido, já que não é necessário o desenvolvimento de um projeto de interface antes do desenvolvimento do software.

## **QUESTÃO 08**

Tags em HTML são elementos de marcação que envolvem conteúdo para estruturar e formatar documentos web. Em um projeto de site institucional, você está responsável por incorporar uma imagem no cabeçalho da página. Qual seria a tag HTML utilizada para incluir uma imagem na página web?

- A) <image>
- $B$ ) <img>
- $C$ ) <div>
- D) <figure>
- $E)$  <gif>

## **QUESTÃO 09**

Você é um designer gráfico *freelancer* e está começando um novo projeto para um cliente. O projeto envolve a criação de um logotipo profissional. Com base nesta informação, qual ferramenta de *design* você escolheria para criar o logotipo da nova empresa de tecnologia?

- A) Adobe Photoshop.
- B) Adobe InDesign.
- C) Adobe Premiere.
- D) Adobe Illustrator.
- E) Adobe After Effects.

## **QUESTÃO 10**

Propriedades em CSS referem-se aos atributos que definem o estilo e o *layout* de elementos HTML, controlando características como cor, tamanho, margens e posicionamento. Qual propriedade CSS3 pode ser utilizada para definir a cor de fundo de um elemento?

- A) Background-image.
- B) Background-color.
- C) Border-inline-color.
- D) Background-style.
- E) Border-inline-style.

## **PROVA DE LÍNGUA PORTUGUESA**

**INSTRUÇÃO**: Leia, com atenção, o texto 01 e, a seguir, responda às questões que a ele se referem. Texto 01

#### **A metamorfose**

Luís Fernando Veríssimo Uma barata acordou um dia e viu que tinha se transformado num ser humano. Começou a mexer suas patas e viu que só tinha quatro, que eram grandes e pesadas e de articulação difícil. Não tinha mais antenas. Quis emitir um som de surpresa e sem querer deu um grunhido. As outras baratas fugiram aterrorizadas para trás do móvel. Ela quis seguilas, mas não coube atrás do móvel. O seu segundo pensamento foi: "Que horror... Preciso acabar com essas baratas..."

Pensar, para a ex-barata, era uma novidade. Antigamente ela seguia seu instinto. Agora precisava raciocinar. Fez uma espécie de manto com a cortina da sala para cobrir sua nudez. Saiu pela casa e encontrou um armário num quarto, e nele, roupa de baixo e um vestido. Olhou-se no espelho e achou-se bonita. Para uma ex-barata. Maquiou-se. Todas as baratas são iguais, mas as mulheres precisam realçar sua personalidade. Adotou um nome: Vandirene. Mais tarde descobriu que só um nome não bastava. A que classe pertencia?... Tinha educação?.... Referências?... Conseguiu a muito custo um emprego como faxineira. Sua experiência de barata lhe dava acesso a sujeiras mal suspeitadas. Era uma boa faxineira.

Difícil era ser gente... Precisava comprar comida e o dinheiro não chegava. As baratas se acasalam num roçar de antenas, mas os seres humanos não. Conhecem-se, namoram, brigam, fazem as pazes, resolvem se casar, hesitam. Será que o dinheiro vai dar? Conseguir casa, móveis, eletrodomésticos, roupa de cama, mesa e banho. Vandirene casou-se, teve filhos. Lutou muito, coitada. Filas no Instituto Nacional de Previdência Social. Pouco leite. O marido desempregado... Finalmente acertou na loteria. Quase quatro milhões! Entre as baratas ter ou não ter quatro milhões não faz diferença. Mas Vandirene mudou. Empregou o dinheiro. Mudou de bairro. Comprou casa. Passou a vestir bem, a comer bem, a cuidar onde põe o pronome. Subiu de classe. Contratou babás e entrou na Pontifícia Universidade Católica.

Vandirene acordou um dia e viu que tinha se transformado em barata. Seu penúltimo pensamento humano foi: "Meu Deus!... A casa foi dedetizada há dois dias!...". Seu último pensamento humano foi para seu dinheiro rendendo na financeira e que o safado do marido, seu herdeiro legal, o usaria. Depois desceu pelo pé da cama e correu para trás de um móvel. Não pensava mais em nada. Era puro instinto. Morreu cinco minutos depois, mas foram os cinco minutos mais felizes de sua vida.

Disponível em: https://www.culturagenial.com/cronicas-engracadas-de-luis-fernando-verissimo-comentadas/. Acesso em: 20 fev. 2024. Adaptado.

## **QUESTÃO 11**

Analise as afirmativas tendo em vista as ideias veiculadas no texto.

- I. O ato de pensar traz demandas complexas à vida das pessoas.
- II. A capacidade de raciocinar é sempre facilitadora e libertadora.
- III. O cotidiano das pessoas é livre de preocupações e obrigações.
- IV. A questão financeira é uma preocupação na vida das pessoas.
- V. O ato de pensar pode ser o causador de angústia e sofrimento.

#### Estão **CORRETAS** as alternativas

- A) I, II e III, apenas.
- B) I, IV e V, apenas.
- C) II, III e IV, apenas.
- D) II, III e V, apenas.
- E) III, IV e V, apenas.

#### **QUESTÃO 12**

Em "Sua experiência de barata lhe dava acesso a sujeiras mal suspeitadas.", a expressão "mal suspeitadas" assume, no contexto, valor semântico

- A) que causam repulsa.
- B) de difícil eliminação.
- C) que não se removem.
- D) de difícil percepção.
- E) de fácil observação.

## **QUESTÃO 13**

A passagem do texto que se relaciona diretamente ao significado da palavra "metamorfose", a qual se apresenta como título do texto, é

- A) "Uma barata acordou um dia e viu que tinha se transformado num ser humano."
- B) "Todas as baratas são iguais, mas as mulheres precisam realçar sua personalidade."
- C) "Conhecem-se, namoram, brigam, fazem as pazes, resolvem se casar, hesitam."
- D) "Adotou um nome: Vandirene. Mais tarde descobriu que só um nome não bastava."
- E) "Empregou o dinheiro. Mudou de bairro. Comprou casa. Passou a vestir bem [...]."

## **QUESTÃO 14**

Considere o trecho:

"Mas Vandirene mudou. Empregou o dinheiro. Mudou de bairro. Comprou casa. Passou a vestir bem, a comer bem, a cuidar onde põe o pronome. Subiu de classe. Contratou babás e entrou na Pontifícia Universidade Católica."

Analise as afirmativas, tendo em vista a estrutura morfossintática do trecho.

- I. O termo "mas" insere na passagem uma ideia de explicação.
- II. A passagem é constituída de períodos simples e compostos.
- III. O último período é composto por duas orações coordenadas.
- IV. O paralelismo sintático foi usado na construção da passagem.
- V. O primeiro período foi formado por quatro orações assindéticas.

#### Estão **CORRETAS** as alternativas

- A) I, III e V, apenas.
- B) I, II e III, apenas.
- C) II, III e IV, apenas.
- D) II, IV e V, apenas.
- E) I, II, III, IV e V.

**INSTRUÇÃO**: Leia, com atenção, o texto 02 e, a seguir, responda às questões que a ele se referem. Texto 02

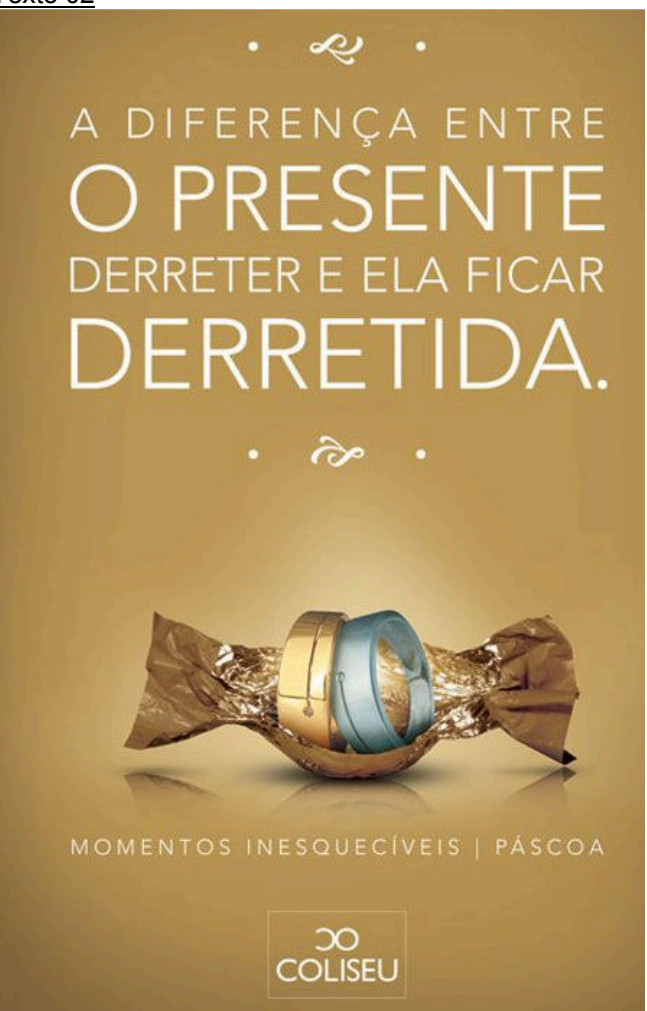

Disponível em: https://br.pinterest.com/. Acesso em: 22 jan. 2024.

## **QUESTÃO 15**

Assinale a alternativa **CORRETA**, tendo em vista as ideias veiculadas no texto 02.

- A) Bombons são os melhores presentes porque eles são inesquecíveis.
- B) Joia é o melhor presente porque emociona a mulher que a recebe.
- C) As mulheres que recebem bombons de presente ficam felizes.
- D) A mulher quer ganhar, na Páscoa, bombons que derretem na boca.
- E) Os presentes preferidos de toda mulher são os bombons e as joias.

## **QUESTÃO 16**

Analise as afirmativas a seguir, tendo em vista a estrutura de formação do texto 02.

- I. O verbo "derreter" foi empregado em linguagem denotativa.
- II. O adjetivo "derretida" foi empregado em linguagem conotativa.
- III. O pronome "ela" faz referência a um substantivo não expresso.
- IV. A linguagem não verbal traz um conteúdo semântico essencial.
- V. O termo "derretida" comprova o uso da linguagem coloquial.

## Estão **CORRETAS** as alternativas

- A) I, II, III e IV, apenas.
- B) I, II e III, apenas.
- C) III, IV e V, apenas.
- D) III e V, apenas.
- E) I, II, III, IV e V.

**INSTRUÇÃO**: Leia, com atenção, o texto 03 e, a seguir, responda às questões que a ele se referem. Texto 03

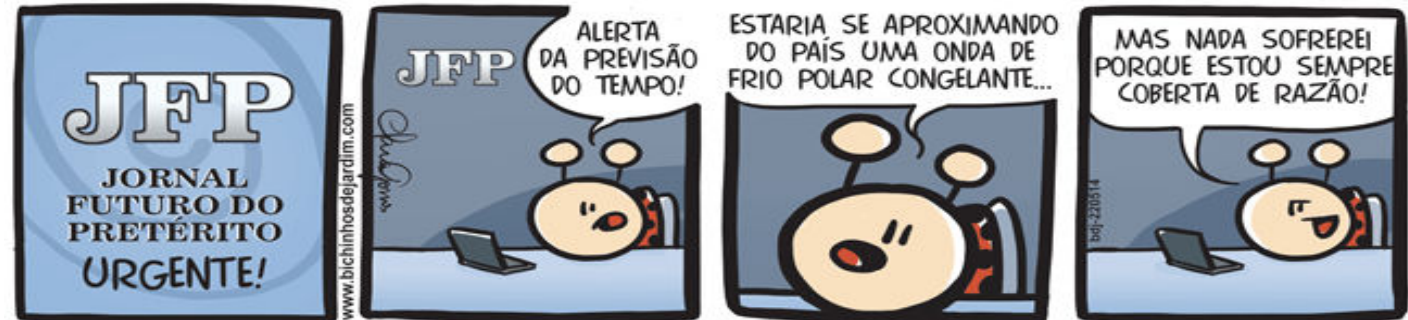

Disponível em: https://bichinhosdejardim.com/jfp-onda-polar/. Acesso em: 22 fev. 2024.

#### **QUESTÃO 17**

Tendo em vista as falas da personagem na tira, o termo que indica uma hipótese é

- A) alerta.
- B) sofrerei.
- C) coberta.
- D) estaria.
- E) estou.

#### **QUESTÃO 18**

A expressão que gera humor na tira pelo fato de ser inusitada, em relação ao contexto em que foi empregada, é

- A) "do pretérito".
- B) "do tempo".
- C) "de razão".
- D) "do país".
- E) "da previsão".

**INSTRUÇÃO**: Leia, com atenção, o texto 04 e, a seguir, responda às questões a que a ele se referem.

#### Texto 04

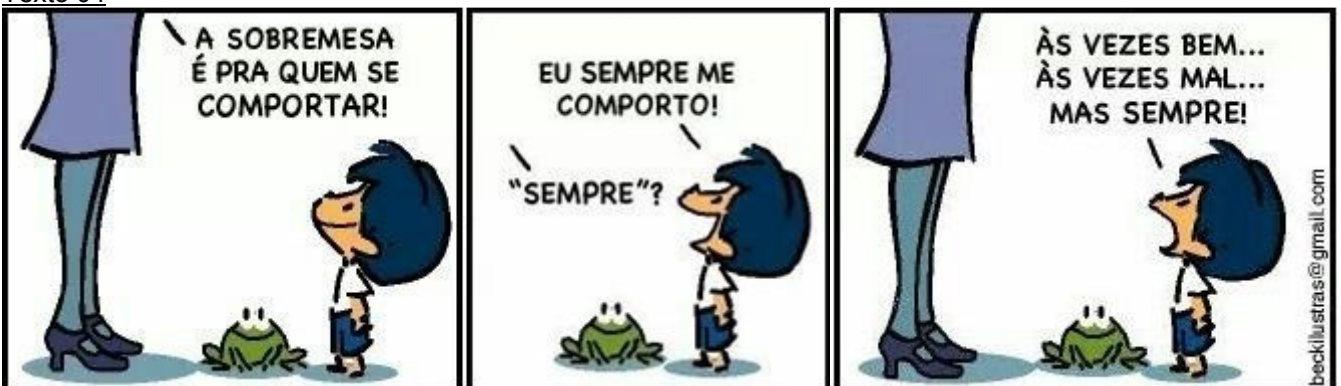

Disponível em: https://www.tumblr.com/tirasarmandinho/104097981414/tirinha-original. Acesso em: 22 fev. 2024.

#### **QUESTÃO 19**

Analise as afirmativas a seguir, tendo em vista as inferências que se podem fazer do texto.

- I. Na fala do primeiro quadro, a forma verbal "comportar" foi usada no sentido de "comportar-se bem".
- II. Na fala do segundo quadro, a forma verbal "comporto", em relação à fala do primeiro, foi usada no sentido de "comportar-se bem".
- III. Na fala do segundo quadro, a forma verbal "comporto", em relação à terceira fala, foi usada no sentido de "comportar-se sempre de uma forma diferente".
- IV. A interrogação "'Sempre?'", no segundo quadro, indica a solicitação de retificação da afirmação feita nesse quadro.
- V. As expressões "Às vezes bem... Às vezes mal..." são consequências da questão posta no segundo quadro.

#### Estão **CORRETAS** as alternativas

- A) I, II e III, apenas.
- B) I, II, III e IV, apenas.
- C) II, IV e V, apenas.
- D) III, IV e V, apenas.
- E) I, II, III, IV e V.

- Analise as afirmativas, tendo a estrutura das falas presentes no texto 04.
- I. O advérbio "sempre" constitui um operador argumentativo na fala do personagem no segundo quadro.
- II. As expressões "Às vezes bem... Às vezes mal..." acrescentam conteúdo semântico ao verbo "comporto" usado na fala do segundo quadro.
- III. Os termos "sempre" e "às vezes", usados no terceiro quadro, expressam circunstâncias de tempo.
- IV. Os termos "bem" e "mal" usados no terceiro quadro se relacionam ao verbo "comporto", presente no segundo quadro.
- V. O uso do sinal indicativo de crase no termo "Às vezes" é facultativo por se tratar de uma expressão adverbial feminina.

Estão **CORRETAS** as alternativas

- A) I, II, III e IV, apenas.
- B) I, III e IV, apenas.
- C) I, IV e V, apenas.
- D) II, III e IV, apenas.
- E) III, IV e V, apenas.

## **PROVA DE NOÇÕES DE INFORMÁTICA**

## **QUESTÃO 21**

O setor de atendimentos de um grande comércio varejista tabelou a quantidade de e-mails recebidos durante a primeira quinzena do mês de março de 2024, conforme tabela a seguir.

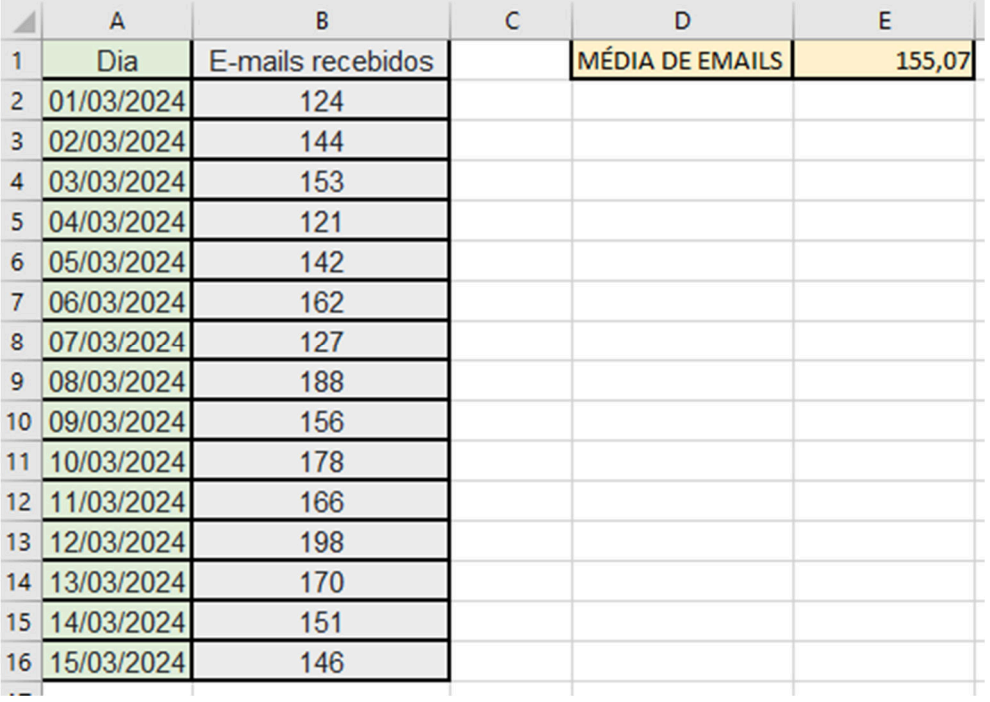

A fim de estabelecer uma estatística, calcularam a média diária de e-mails recebidos. Para calcular o valor da célula E1, podemos usar a fórmula:

A) =SOMA(B2,B16)/CONT.VALORES(B2,B16)

B) =SOMA(B2+B16)/CONT.VALORES(B2+B16)

- C) =MÉDIA(B2;B16)
- $D) = MÉDIA(B2,B16)$
- $E$ ) =MÉDIA(B2:B16)

Sobre os protocolos relacionados a e-mails, avalie as alternativas a seguir:

- Protocolo de envio de e-mail para programar a mensagem para o destinatário, que pode ser feita entre cliente ou servidor. Depois de serem capturadas, as mensagens são encaminhadas para ele, que, na sequência, envia os emails aos destinatários finais.
- Tem acesso a todas as pastas de sua conta e deixa o *status* das mensagens igual tanto no servidor como no *software* e realiza a sincronia das mensagens, mantendo a conexão para que as alterações e mensagens novas recebidas sejam atualizadas quase que em tempo real.
- Baixa as mensagens do servidor e salva as mesmas localmente em seu computador, não deixando uma cópia das mensagens no servidor, a menos que você marque a opção "deixar uma cópia no servidor" nas configurações do seu programa de e-mail.

Assinale a sequência **CORRETA** dos protocolos mencionados, considerando a ordem de cima para baixo:

- A) SMTP, IMAP, POP.
- B) SMTP, POP, IMAP.
- C) IMAP, POP, SMTP.
- D) IMAP, SMTP, POP.
- E) POP, IMAP, SMTP.

## **QUESTÃO 23**

Qual a função do atalho "Ctrl + Shift + Esc" utilizado no Windows?

- A) Desfazer uma ação.
- B) Atualizar a janela ativa.
- C) Abrir o gerenciador de tarefas.
- D) Alternar entre aplicativos abertos.
- E) Parar ou encerrar a tarefa atual.

## **QUESTÃO 24**

Sobre o controle de contas de usuário do Windows, avalie as alternativas a seguir:

- I Você não pode mudar seu tipo de conta caso a única conta configurada seja administradora do computador. Você deve tornar um outro usuário administrador para alterar sua conta.
- II As contas padrão podem usar a maioria dos *softwares* e mudar configurações do sistema que não afetem outros usuários ou a segurança do computador.
	- A conta do tipo administrador tem controle total sobre o computador.
- III Eles podem mudar as configurações e acessar todos os arquivos e programas armazenados no computador.

## Estão **CORRETAS**:

- A) I, apenas.
- B) I e II, apenas.
- C) I e III, apenas.
- D) II e III, apenas.
- E) I, II e III.

## **QUESTÃO 25**

O Windows conta com um dispositivo de segurança da rede que monitora o tráfego de rede de entrada e saída e decide permitir ou bloquear tráfegos específicos de acordo com um conjunto definido de regras de segurança. Esse dispositivo é conhecido por:

- A) Firewall.
- B) Antispyware.
- C) Antimalware.
- D) Defensewall.
- E) Securitywall.

## **QUESTÃO 26**

Os nomes de arquivo do Windows são divididos em duas partes por um ponto: a primeira é o nome do arquivo, e a segunda é uma extensão de três ou quatro caracteres que define o tipo de arquivo. As extensões dizem ao computador qual aplicativo criou ou pode abrir o arquivo e qual ícone deve ser usado para o arquivo. Assinale a alternativa que contém o nome de um arquivo que pode ser aberto corretamente com o Microsoft power point:

- A) apresentação.xlsx
- B) apresentação.vsdx
- C) apresentação.webm
- D) apresentação.pptx
- E) apresentação.docm

Sobre as ferramentas nativas do Windows, avalie o trecho a seguir:

"[...] reorganiza os dados desordenados para que os discos e as unidades possam funcionar de maneira mais eficiente. É executado por agendamento, mas você também pode analisar os discos e as unidades manualmente e posteriormente executá-lo."

Disponível em: https://support.microsoft.com/pt-br/windows/maneiras-de-melhorar-o-desempenho-do-computador-c6018c78-0edd-a71a-7040-022 67d68ea90. Acesso em: 22 fev. 2024.

A ferramenta descrita no trecho anterior é:

- A) Monitor de recursos.
- B) Desfragmentar e otimizar unidades.
- C) Unidade de recuperação.
- D) Limpeza de disco.
- E) Analisar e otimizar unidades.

#### **QUESTÃO 28**

O sistema operacional Linux conta com um comando que permite executar tarefas que exigem permissões administrativas ou de root. Ao usá-lo, o sistema solicitará que os usuários se autentiquem com uma senha. Em seguida, o sistema Linux deixará um registro de data e hora como um rastreador. O comando mencionado acima é o:

- A) Diff.
- B) Mkdir.
- C) Chmod.
- D) Sudo.
- E) Chown.

#### **QUESTÃO 29**

Ataques na internet são as tentativas de criminosos, conhecidos como *hackers*, de danificar ou destruir uma rede de sistemas. Essas violações podem fazer com que dados sigilosos sejam roubados ou expostos, podendo causar o roubo de identidade e extorsão do titular dos dados. Avalie as proposições a respeito do ataque de *phishing*:

- I O *phishing* é um dos golpes mais antigos e conhecidos da internet. O termo *phishing* se deve ao fato de os cibercriminosos irem "pescar" (em inglês, *fishing*) com uma atraente isca para fisgar as vítimas do vasto oceano dos usuários da internet.
- II O *phishing* funciona com o golpista enviando um texto direcionado, com o objetivo de convencer a vítima a ter contato pessoalmente a fim de capturar informações sigilosas ou, até mesmo, conseguir obter recursos financeiros da vítima.
- III Alguns *hackers* chegam ao ponto de criar perfis falsos nas redes sociais e investir tempo na construção de um relacionamento com possíveis vítimas e só ativam a armadilha após estabelecer confiança.
- IV Um e-mail de *phishing* é um e-mail fraudulento criado para induzí-lo a revelar informações confidenciais ou infectá-lo por meio de links para sites mal-intencionados ou anexos com malware.

#### Estão **CORRETAS**:

- A) I, II, III.
- B) I, II, IV.
- C) I, III, IV.
- D) II, III, IV.
- E) I, II, III, IV.

#### **QUESTÃO 30**

Redes sociais, no ambiente *on-line*, são sites e aplicativos que operam em níveis diversos — como profissional, de relacionamento, dentre outros — mas sempre permitindo o compartilhamento de informações entre pessoas e/ou empresas. Assinale a alternativa que descreve a rede social mantida pelo grupo que anteriormente era conhecido por Facebook, mas atualmente assumiu o nome "Meta":

- A) Whatsapp.
- B) Tiktok.
- C) Telegram.
- D) Snapchat.
- E) Pinterest.